# **LATEX for Economics and Business Administration**

Thomas de Graaff January 13, 2020

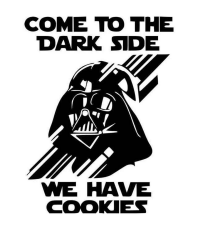

## <span id="page-1-0"></span>**[Introduction](#page-1-0)**

## **Why this workshop?**

- In the social sciences few attention to what tools to use (and why)
	- you just use what colleagues, friends or teachers used
	- huge fixed (and sometimes sunk) costs

## **Why this workshop?**

- In the social sciences few attention to what tools to use (and why)
	- you just use what colleagues, friends or teachers used
	- huge fixed (and sometimes sunk) costs
- Increasing use of  $\angle E\Gamma$ <sub>E</sub>X
	- more user friendly (editors, online environments)
	- combination with markdown used on internet/blogs
	- tight connection with (statistical) software (R/Python/Stata)
	- combination with data science

## **What I want (and don't want) with this workshop**

- Give a general introduction of why some tools work together
	- LATEX
	- reference managers
	- (statistical) output
- Give an introduction to  $\mathbb{A}F$ X
	- First vanilla basics (including references)
	- Next workshop: more advanced stuff
- What *I* do not want
	- Tell you what applications to use (you need to decide and make a well-informed decision)

## **Background**

- T<sub>F</sub>X created by Donald Knuth (70's)
- LAT<sub>E</sub>X is a set of macro's around TeX (1986)
- $LT$  is a typesetting program, not a Word processor
	- So edit code that needs to be compiled
	- Editors
		- specific: TeXstudio, TeXshop, Rstudio
		- general: Sublime, Atom, Vim, Emacs

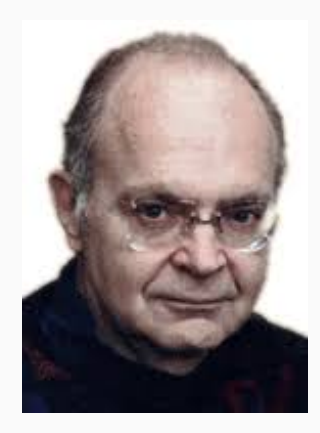

"Beware of bugs in the above code; I have only proved it correct, not tried it."

#### **Showcase: Tufte lay-out style**

#### **GENERALIZED MODEL OF THE IDEAL GAS**

 $W$  hen generalizing the model of an ideal gas, the first step is to determine whether a parametric<sup>8</sup> or an explicit notation<sup>9</sup> is desirable. Later in the exercise, explicit notations are used exclusively, suggesting the use of an explicit answer. Since the unit axis v., in velocity space can be chosen arbitrarily in three dimensions, we can for instance state for the velocity distribution along the y-axis<sup>10</sup>

$$
g(v_j) \propto e^{-i \pi i j^2/2} i
$$

The above expression is a velocity distribution of molecules, with for each value of the length of vector v... The expression defines a proportion of the number of molecules corresponding to that condition. To calculate this proportion, we can take an piece of the velocity distribution of width day, to consequently multiply it thereto. The small size of the infinitesimal causes e(e)deto not change in value across such a small part of the x-axis. As such, the expression can be visualized as a bar of height  $e(n_i)$  and width dx... When integrating across multiple dimensions, the area which is between the limits v, and v, + dv, v, and v, + dv, and v, and v, + dv, then encloses the region in velocity space of v and v + dv. Multiplication of each bar so to say 'filters' the right volume in velocity 3-space". Translating this to an expression, we can derive the proportionality in velocity 3-space to be

 $g(v) \mathrm{d} v \asymp g(v_\mathrm{s}) g(v_\mathrm{s}) g(v_\mathrm{s}) \mathrm{d} v_\mathrm{s} \cdot \mathrm{d} v_\mathrm{s} \cdot \mathrm{d} v_\mathrm{r}.$ 

Filling in the relation given in the exercise description, we find

$$
((v) \mathrm{d} v \asymp e^{-m \left( \mathfrak{c}_1^{-1} \star \mathfrak{c}_2^{-1} \star \mathfrak{c}_3^{-1} \right) \cap \mathfrak{d} \mathfrak{c}_2^{-1}} \mathrm{d} v_v \cdot \mathrm{d} v_v \cdot \mathrm{d} v_v
$$

By virtue of the pythagorean theorem, we may use relation  $v^2 = v_r^2 + v_r^2 + v_r^2$ to rewrite common terms, for a final relation of

$$
g(v)dv \propto e^{-mv^2/2k_BT} dv.
$$

<sup>8</sup> A notation of the form  $g(x) = (g(x_i), g(x_i), g(x_i)).$ <sup>9</sup> This is a single expression for  $g(x) = \ldots$ , which can be innocrated as is.

<sup>10</sup> Since the x- and y-axes can be interchanged arbitrarily. Furthermore, the same goes for the volveire distribution along the Garis.

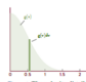

Figure 1: The velocity distribution and the corresponding bar of width de. <sup>11</sup> This is the process of multiple integration.

 $\omega$ 

<sup>12</sup> The volume of a sphere is  $V = \frac{4}{3}\pi r^3$ , which is already an innegrand.

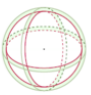

Figure 2: Each of the spheres has a volume V corresponding to respectively  $r = v + d v$  $(green)$  and  $r = v$  (purple). The alarment diff is the major inspace enclosed by these two spheres.

<sup>13</sup> The binomial expansion here is  $(x + dv)^3 = y^3 + 11^2 dx +$ An (daily a cities)

<sup>14</sup> That is, to set  $(d\nu)^2 \approx$  o and  $(dn)^{\frac{1}{2}} = \alpha$ 

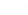

The mains in schedule and/o populately mentioned can note be calculated. by viqualizing the volume as a shell of a sphere. The volume of this shell can be obtained by evaluating the well-known formula for the volume of a sphere. between lower limit F and upper limit F+dP. Dealuating the upper and lower limit, we find that one term cancels. First, we subtract the upper limit from the lower limit of our known formula<sup>12</sup>.

$$
V=\frac{4}{\gamma}\pi\left[\left(\bar{v}+\mathrm{d}\bar{v}\right)^3-\bar{v}^3\right].
$$

Using the binomial theorem<sup>13</sup>, the expression for volume after cancellation of terms is given by

$$
V=\frac{4}{3}\pi\left[\,yr^2dr+yr\,(dr)^2+(dr)^3\right].
$$

Since in real case scenarios the infinitesimal approaches zero, within the limit of limas as we may pose that powers of these infinitesimals equal zero in this limit<sup>44</sup>, for our expression of volume to become

> $V = \text{gen}^2 \text{d}v.$  $\overline{a}$

When considering the fraction of molecules travelling in any direction in space, the expression  $g(v)$  previously calculated can be interpreted as a weighting factor for each infinitesimal unit of volume dV. Interpreting this shell, it contains a set of vectors about n and n 4 dn. but the amount of molecules N corresponding with that speed varies with how large a given v is. The size of  $N$  for a particular  $v$  is then described by our expression  $p(v)$ . When we want to know what amount of molecules corresponds to a particular element dV in v-space, we must evaluate

$$
dN = g(v) \cdot dV.
$$

To combine our previously calculated result from equation 1, we must first cancel the infinitesimals on both sides of the proportionality sign. Observing that volume  $V$  from equation  $7$  is already an integrand, we may denote the desired expression to be

 $dN \propto \lambda \nu v^2 e^{imx^2/2} e^T dv$ 

where  $dN$  is the non-normalized fraction  $f(v)$  dv. The desired expression for  $f(v)$ dv is the same as the expression above, with an equals sign rather than a proportionality sign. To obtain this result, simply add in a constant on the right hand side of the relation,

 $f(v)dv = \pm eCv^2e^{mv^2/2k_BT}dv.$ 

#### **Showcase: tikz and PGFPlots**

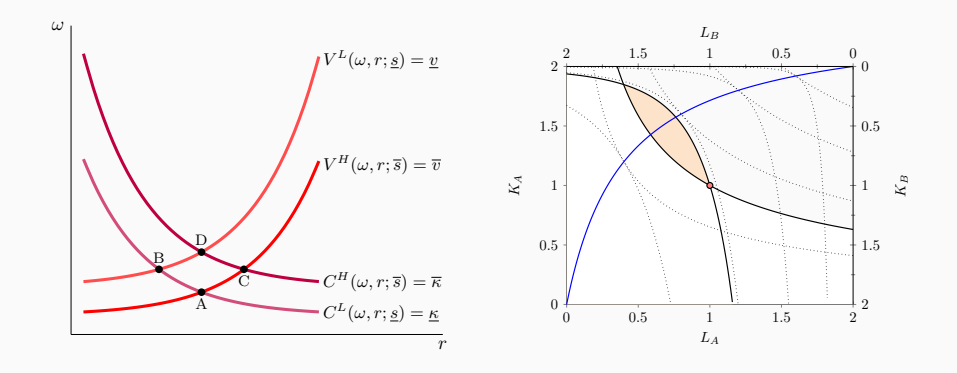

#### **Showcase: posters**

#### Stochastic frontier models with spatial dependence<br>taraaff@feweb.yu.nl VU University Amsterdam & Netherlands Environmental A

Thomas de Graaff taraaff@feweb.vu.nl VU University Amsterdam & Netherlands Environmental Assessment Agency

#### The problem and research aim

Estimation of technical efficiencies may be biased in the presence of spatial dependence or unobserved spatial heterogeneity amongst regions. The aim is therefore to simultaneously model and consistently estimate a model that incorporates both technical inefficiencies and spatial dependence.

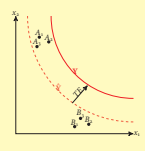

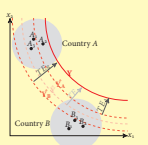

Introducing a spatial lag Because multivariate skew-normal distributions are closed under affine transformations (similarly to normal distributions), we may write:

derived.

**B**ln(y) = ln(**X**) $\beta$  + ξ (1) where**<sup>B</sup>** <sup>=</sup> (**<sup>I</sup>** <sup>−</sup> <sup>ρ</sup>**W**) and with <sup>ξ</sup> again a multivariate skew normal distribution with  $\Omega = \omega(\mathbf{B}'\mathbf{B})^{-1}$ ). This leads to the following loglikelihood:

 $-\frac{n}{2}\ln(\pi\omega^2) + \ln|\mathbf{B}| - \frac{e^{\prime}e}{2\omega^2} + \sum \ln 2\Phi\left(\frac{\alpha}{\omega}e\right)$ where e is the vector of residuals of model (1). Finding technical inefficiencies We need to find  $TF = \exp(u)$  or  $\mathbb{E}(u|\mathcal{E})$  given that  $u < \infty$ . Because we can write as well  $\xi = \delta |u| + \sqrt{(1 - \delta^2)}v$ with  $\delta$  < 0 (via convolution), where  $u \sim N(0, 1)$  and <sup>v</sup> <sup>∼</sup> <sup>N</sup>(0, Ω), the following general expression holds:  $u|\xi \sim N^c \left( (\mathbf{D}'\Sigma^{-1}\mathbf{D} + \mathbf{I})^{-1} \mathbf{D}'\Sigma^{-1}e, (\mathbf{D}'\Sigma^{-1}\mathbf{D} + \mathbf{I})^{-1} \right)$ where  $N^c$  indicates a normal distribution truncated at  $o$ , **D** is a diagonal matrix with δ's on the diagonal and Σ equals  $\sqrt{(I - D^2)}$ Ω. The expectation can now be readily

#### Stochastic production frontiers

Assume that regional production, y, can be modeled as:

$$
y = f(\mathbf{X}; \boldsymbol{\beta}^T) TE,
$$

where **X** are regional production factors, β the parameters of the production function and TE is the regional specific technical efficiency. By assuming a Cobb-Douglas and that TE = exp(−u), we get:

$$
\ln y - \ln({\bf X})\beta - u + v,
$$

#### Using skew-normal distributions

Let u and v be distributed as:

$$
\begin{pmatrix} u \\ v \end{pmatrix} \sim N\left(\alpha, \Omega^+\right), \qquad \Omega^+ = \begin{pmatrix} 1 & -\delta^T \\ -\delta & \Omega \end{pmatrix} \quad .
$$

We are interested in  $\bar{\varepsilon}$  = ln y − ln X = Pr(v|u < o) (via conditioning): leading to ln <sup>y</sup> <sup>∼</sup> SN(ln(**X**)β, Ω, <sup>α</sup>); a multivariate skew-normal distribution with:

$$
f(\ln y) = 2\phi(\ln y - \ln(X)\beta;\Omega)\Phi\left(\frac{\alpha}{\omega}(\ln y - \ln(X)\beta\right)
$$

• ω is a scale parameter

• α is a measure of skewness

•  $\alpha = \left(1 - \delta^T \Omega^{-1} \delta\right)^{-1/2} \Omega^{-1} \delta$ 

#### Technical inefficiencies in Europe's manufacturing: an application

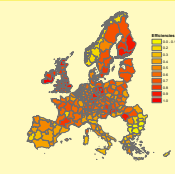

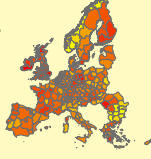

#### Empirical specification

We estimate for the period 1991–2008 a neoclassical growth model of the manufacturing sector across 273 European NUTS-2 regions with the following specication:

$$
\ln \frac{y(t)}{y(\alpha)} = \beta_0 + \beta_1 \ln y(\alpha) + \beta_2 \ln s + \beta_3 \ln(n + \alpha.\alpha_5) + \xi
$$

where s is the savings rate and  $v(t)$  the GVA in manufacturing measured at time t, n the manufacturing working population growth rate,  $\xi$  is skew-normally distributed and the convergence rate across regions is calculated as:  $\hat{\lambda} = -\ln(1 + \hat{\beta}_1).$ 

#### Estimation results

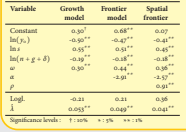

Left: Standard technical efficiencies Right: with additional spatial lag

#### Conclusions

- 1. Spatial dependence and stochastic frontiers can be simulteneously and consistently estimated using multivariate skew-normal distribution functions
- 2. In the presence of spatial dependence, regional technical inefficiency differences can be significantly mitigated

#### Key references

- [1] Abreur, M. Spatial Determinants of Economic Growth and Technology Diffusion. Thela Thesis Publishers Amsterdam, 2005.
- [2] Aigner, D. J., Lovell, C. A. K., and Schmidt, P. Formulation and Estimation of Stochastic Production Frontier Models. Journal of Econometrics 6 (1977), 21–37.
- [3] Azzalini, A., and Capitanio, A. Statistical Application of the Multivariate Skew-Normal distribution. Journal of Royal Statistical Society 61 (1999), 579–602.
- [4] DOMINGUEZ-MOLINA, I. A., GONZALEZ-FARIAS, G., and Ramos-Quiroga, R. Skew-normality in stochastic frontier analysis. In Skew-Elliptical distributions and their applications, M. G. Genton, Ed. Chapman & Hall/CRC, 2004, ch. 13, pp. 223–242.

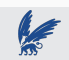

• not WYSIWYG

- not WYSIWYG
- you nead to learn (quite) some commands
	- Learning curve, but
	- hurray for [cheat sheets](https://wch.github.io/latexsheet/latexsheet.pdf) and Google
- not WYSIWYG
- you nead to learn (quite) some commands
	- Learning curve, but
	- hurray for [cheat sheets](https://wch.github.io/latexsheet/latexsheet.pdf) and Google
- Difficult to cooperate with people from the other side
- not WYSIWYG
- you nead to learn (quite) some commands
	- Learning curve, but
	- hurray for [cheat sheets](https://wch.github.io/latexsheet/latexsheet.pdf) and Google
- Difficult to cooperate with people from the other side
- Basic LAT<sub>EX</sub> has difficulties with incorporating new fonts (Hoefler, minion pro)
	- XeTeX
	- For the purists: LATEX does it right (LA[TEX vs Word\)](http://oestrem.com/thingstwice/2007/05/latex-vs-word-vs-writer/)
- not WYSIWYG
- you nead to learn (quite) some commands
	- Learning curve, but
	- hurray for [cheat sheets](https://wch.github.io/latexsheet/latexsheet.pdf) and Google
- Difficult to cooperate with people from the other side
- Basic LAT<sub>EX</sub> has difficulties with incorporating new fonts (Hoefler, minion pro)
	- XeTeX
	- For the purists: LATEX does it right (LA[TEX vs Word\)](http://oestrem.com/thingstwice/2007/05/latex-vs-word-vs-writer/)
- Difficult to create unstructured and ugly documents

• free (as in beer & in speach)

- free (as in beer & in speach)
- WYSIWYM

- free (as in beer & in speach)
- WYSIWYM
- consistent lay-out throughout the whole document (including tables, appendices, formulas, source code, etc)

- free (as in beer & in speach)
- WYSIWYM
- consistent lay-out throughout the whole document (including tables, appendices, formulas, source code, etc)
- internal references are a breeze (citations, ToC, ToT ...)

- free (as in beer & in speach)
- WYSIWYM
- consistent lay-out throughout the whole document (including tables, appendices, formulas, source code, etc)
- internal references are a breeze (citations, ToC, ToT . . . )
- forced to structure documents

- free (as in beer & in speach)
- WYSIWYM
- consistent lay-out throughout the whole document (including tables, appendices, formulas, source code, etc)
- internal references are a breeze (citations, ToC, ToT . . . )
- forced to structure documents
- macros around plain text, thus scriptable

- free (as in beer & in speach)
- WYSIWYM
- consistent lay-out throughout the whole document (including tables, appendices, formulas, source code, etc)
- internal references are a breeze (citations, ToC, ToT . . . )
- forced to structure documents
- macros around plain text, thus scriptable
- large community, thus a package for almost everything (books, articles, presentation, posters, exams, musicscores)

- free (as in beer & in speach)
- WYSIWYM
- consistent lay-out throughout the whole document (including tables, appendices, formulas, source code, etc)
- internal references are a breeze (citations, ToC, ToT . . . )
- forced to structure documents
- macros around plain text, thus scriptable
- large community, thus a package for almost everything (books, articles, presentation, posters, exams, musicscores)
- superior typography & output

- free (as in beer & in speach)
- WYSIWYM
- consistent lay-out throughout the whole document (including tables, appendices, formulas, source code, etc)
- internal references are a breeze (citations, ToC, ToT . . . )
- forced to structure documents
- macros around plain text, thus scriptable
- large community, thus a package for almost everything (books, articles, presentation, posters, exams, musicscores)
- superior typography & output
- many free LAT<sub>EX</sub> templates

## **LATEX versus Markdown**

- [markdown:](https://www.overleaf.com/learn/latex/Articles/How_to_write_in_Markdown_on_Overleaf)
	- lightweight markup language that can export to . doc, .html, and .pdf.
- $\cdot$  much easier then  $\text{L}T\text{F}X$  but less flexible
- used by writers/blogs even for complete websites
- $\cdot$  interaction with LAT<sub>E</sub>X; if not only for formula's

#### pro

- great learning environment
- track changes
- rich text
- cooperation
- great documentation

#### pro

- great learning environment
- track changes
- rich text
- cooperation
- great documentation

#### con

- you need to be online
- proprietary software
- standalone
- backing-up

## How does LAT<sub>E</sub>X work in practice?

- You edit a  $text$  tex file without thinking about how it looks
	- distraction free writing (yeah right)
- You then compile it
	- $\text{LipX}$  is unforgiving: if there is an error, usually it does not compile
	- Typically, errors are missing brackets or parentheses.
- Typically, source  $\tt .tx$  file is compiled into  $\tt .pdf$  and many other (auxiliary) files

## <span id="page-27-0"></span>**[TeXstudio](#page-27-0)**

- Preferences
- Keyboard shortcuts
- LaTeX dropdown menu

## <span id="page-29-0"></span>**[Exercises](#page-29-0)**

- 1. Create a specific workshop folder somewhere where you can find it.
- 2. Think about versioning system and a back-up system
- 3. E.g.: use dropbox and/or Time Machine

## **Exercise 1: Open from template and fill in!**

```
1 \documentclass[]{article}
2 80pening
3 \title{}
4 \author{}
5
6 \begin{document}
7
8 \maketitle
9
10 \begin{abstract}
11
12 \end{abstract}
13
14 \section{}
15
16 \end{document} 15
```
- 1. Save your file in your folder (give it an appropriate name)
- 2. Press  $F1$  (or  $F5$ )
- 3. The editor now sends  $\lfloor \frac{\text{AT}}{\text{F}} \rfloor$  the message that it should *compile* your file
- 4. LATEX creates many new files

### **Exercise 2: Create a paper structure**

```
1 \section{}
```

```
2 \subsection{}
```

```
3 \subsubsection{}
```
Note that the following are used for books

```
_1 \part\{\}2 \chapter{}
```
4

And for bigger projects:

```
\left| \right| \include \left| \right|
```

```
2 \mid \mathbf{a}
```
#### **Intermezzo: preamble**

#### Part before \begin document is called preamble

```
1 \documentclass[]{article}
2
3 % This is where packages are loaded
4 % and specific commands are given that
5 % determine how the lay-out and desing
6 % of your document will look like
<sup>7</sup> & including: references, tables,
8 % paragraphs, headers, etc.
9
10 \usepackage { graphicx }
11
_{12} \begin {document }
```
### **Intermezzo: white spaces and special characters**

An empty line starts a new paragraph and consecutive white spaces are treated as one

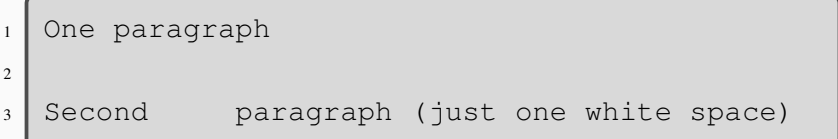

The following characters are reserved  $# $ \% \& \{ \}^* \$  and should be used as follows

$$
1 / 1 \times 1
$$

So, with a backslash before except for the backslash (does this make sense?)

## More complex text structures are relatively easy, just insert (after \begin document)

<sup>1</sup> **\tableofcontents** <sup>2</sup> **\listoffigures** <sup>3</sup> **\listoftables**

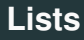

• Itemization

```
1 \begin{itemize}
<sup>2</sup> \item blue
3 \item red
4 \end{itemize}
```
• Enumeration

```
1 \begin{enumerate}
2 \item first item
<sup>3</sup> \item second item
4 \end{enumerate}
```
Create the following mode choice list in your .tex document

- 1. Cycling
- 2. Walking
- 3. Driving
- 4. Public transport
	- Bus
	- Tram
	- Metro
	- Train

• Bold

 $\left| \right|$  **\textbf** { bold }

• Emphasize

1 **\textit**{italics} or **\emph**{emphasized}

#### Inline math  $\varsigma$   $\varsigma$ ; displayed math  $\varsigma$   $\varsigma$   $\varsigma$ ; for example:

```
1 \overline{\frac{1}{5x}^2}2 \mid $ \times 2$
3 \mid \frac{\zeta}{\sqrt{3}}\right)4 $ $Y = K^{\dagger}alpha L<sup>^</sup>{1-\alpha}$$
5 \frac{\text{S}}{\text{sum}} \frac{\text{i=1}}{\text{S}}6 $$\frac{\partial x}{\partial y}$$
7 \begin{equation}
8 \text{ m} = \text{mc}^29 \end{equation}
```
1. Regression formula:

$$
y_i = \alpha + \beta x_i + \epsilon_i
$$

2. The mean

$$
\bar{x} = \frac{1}{N} \sum_{i=1}^{N} x_i
$$

3. Optimal economic order quantity:

$$
Q^* = \sqrt{\frac{2DK}{h}}
$$

Figures/graphs and tables in a floating environment

```
1 \begin{figure}[h!]}
2 \center
3 \includegraphics { ligatures_latex }
4 \caption{A figures about ligatures}
5 \label{fig:ligatures}
6 \end{figure}
```
Figures can be .pdf, .jpg, .png and a whole lot of other types (but not bitmaps!)

```
_1 \begin{table}[t!]
2 \\caption{This is the caption}
\left\{ |l|c|r| \right\}4 \hline
5 first & row & data \\
6 Second & row & data \\
<sup>7</sup> \hline
8 \end{tabular}
9 \label{tab:example}
_{10} \end{table}
```
#### Internal references are a breeze

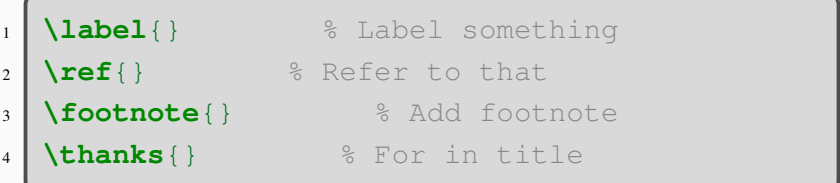

Create the following table

<span id="page-45-0"></span>**Table 1:** Average grades

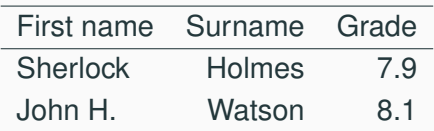

And refer to it in text as such:

*Table [1](#page-45-0) gives the average grades for course solving crimes.*

#### Literature references (at the end)

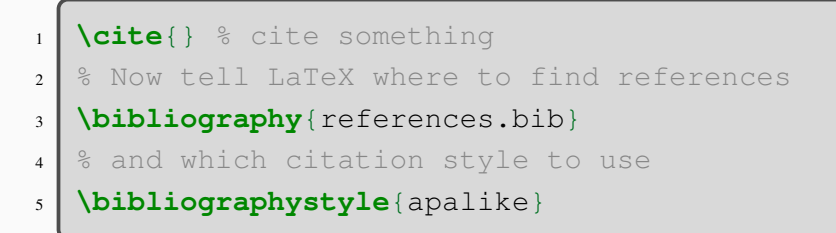

Later, we dive into how to make this look good

- 1. Search on Google Scholar for three references from Erik Verhoef and/or Wout Dullaert
- 2. Put those in a .bib file in the **same** directory as your .tex file
- 3. Refer to those in your .tex file
- 4. Create the reference list

## <span id="page-48-0"></span>**[Conclusion](#page-48-0)**

- Use of packages
- Making things look better!
- Graphs
- Better tables with Stata and R output
- Slides